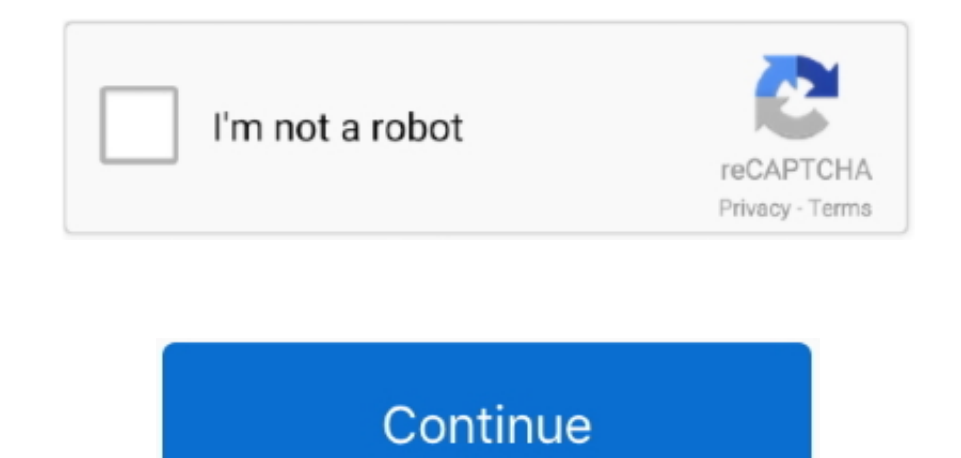

 $\overline{1/2}$ 

## **Microsoft Visual Studio Ios App Without Mac**

Running iOS simulators only works on Mac with Xcode! Select and run your emulator from Visual Studio Code.. Microsoft Visual Studio Code.. Microsoft Visual Studio 2019 for Mac KeyboardJan 29, 2020 Rather than waiting for n command pallete Cmd-Shift-P- Type Emulator Requirements Android Studio To run Android emulators you need to have Android studio.

Begin building your apps against Xcode 11 and utilize iOS 13 APIs within your Xamarin apps.. 2020-4-2 Download apps by Microsoft Corporation, including Microsoft OneNote, Microsoft Power BI, Microsoft Outlook, and many mor

**microsoft visual studio without admin rights**

microsoft visual studio without admin rights, microsoft visual studio without msdn, microsoft c compiler without wisual studio, visual studio without microsoft account, install microsoft account, microsoft account, install

**microsoft c compiler without visual studio**

**microsoft visual c++ 14.0 without visual studio**

e10c415e6f

 $\overline{2/2}$